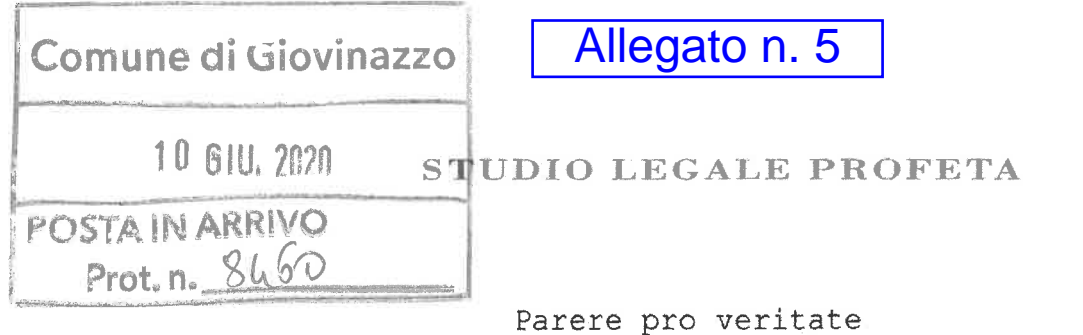

per il Comune di Giovinazzo

Oggetto: lotti S1'e S2 del P.E.E.P relativo alla maglia C4 del vigente PRG del Comune di Giovinazzo.

Dagli atti al mio esame risulta che il Comune di Giovinazzo è dotato di un PRG adottato ai sensi della 56/80 nel corso del 1985 e successivamente  $1.r.$ definitivamente approvato dalla Giunta Regionale n.7573 del 27.12.1991.

All'interno della zona C il PRG ha previsto una nuova maglia d'espansione, denominata C4.

Con deliberazione di Consiglio Comunale n. 29 del 30.5.1998  $11$ di Giovinazzo procedette Comune all'adozione di piano di edilizia economica e popolare ai sensi della 1.n. 167/62 e 875/71.

Il P.e.e.p. era esteso all'intera maglia C4.

Con deliberazione di Consiglio Comunale n. 83 del 22.12.1998 il P.e.e.p. fu definitivamente approvato.

Il Piano approvato prevedeva, oltre alla realizzazione di nuovi edifici residenziali, anche edifici per servizi, sostanzialmente riconducibili alle previsioni di cui all'art.3, ultimo comma, D.M. 1444/68, vale a dire per usi strettamente connessi alla residenza. Si ricorda che, a mente dell'art.3, ult.co., appena citato le volumetrie per usi non specificamente

residenziali ma strettamente connessi alla residenza, concorrono integralmente al computo delle indici volumetrici residenziali.

Com'è noto durata del P.e.e.p. é di diciotto anni dalla data di approvazione (il termine originario di dieci anni é stato successivamente modificato dalla l.n. 865/1971, 1.n. 247/1974 in 15 anni e successivamente in 18 anni dalla 1.n. 457/1978.

Vigente il piano, il Comune di Giovinazzo ha adottato la deliberazione di Consiglio Comunale n. 28 del 7.8.2008 al fine di procedere "alla concessione con diritto di proprietà ai sensi dell'art.35, l.n. 865/71 dei suoli in ambito PEEP destinati a servizi per la residenza", vale a dire dei suoli per i lotti S1 e S2 di cui si è detto.

A tal fine con l'atto consiliare fu approvato un bando di gara a procedura aperta con il sistema di aggiudicazione dell'offerta economicamente più vantaggiosa.

L'atto consiliare prevedeva espressamente che il Comune avrebbe valutato ipotesi di variante al p.e.e.p. che tuttavia non incidessero sul dimensionamento del piano e non comportassero modifiche al perimetro, agli indici di fabbricabilità e alle dotazioni di spazi pubblici o di uso pubblico.

Secondo il bando l'aggiudicatario si sarebbe dovuto inoltre impegnare inderogabilmente e incondizionatamente a subentrare al Comune di

Giovinazzo nel contratto di appalto per l'esecuzione delle opere di urbanizzazione primaria della zona C4. All'esito della procedura con determinazione dirigenziale n. 394 del 3.6.2009 è risultata aggiudicataria la Marcotrigrano Costruzioni srl. Il 5.2.2009 fu quindi sottoscritto tra le parti l'atto di concessione in diritto di proprietà dei suddetti suoli.

Questo atto mette in luce che l'aggiudicazione fu disposta sulla scorta di una proposta tecnica in sede di gara i cui elaborati divenivano parte integrate dell'atto stesso.

In questo atto quindi il concessionario s'impegnava entro sei mesi a presentare permesso di costruire nonché a predisporre gli atti progettuali eventualmente presupposti al rilascio dei permessi di costruire.

Lo stesso atto permette inoltre di prendere atto che la soluzione tecnica di cui all'offerta aggiudicataria, poi parte integrante della concessione in proprietà, consisteva nella realizzazione di:

- una struttura commerciale M2 (superficie 800 mq.);

- 20 alloggi di 60 mq. per edilizia sociale;

 $-20$  uffici di 48 mq.;

- 20 box auto interrati;

- 1 struttura commerciale di mq. 1015;

- 45 parcheggi interrati;

- 1 locale di mq. 160 da cedere al Comune;

- 2 locali commerciali di 120 mq.;

- 1 parco giochi per bambini di 50 mq..

Dalla sentenza del Consiglio di Stato, IV, 3979/2018 risulta che l'aggiudicataria il. 10 marzo 2011 presentava istanza di permesso di costruire e relativa variante al P.e.e.p., contenente tuttavia la previsione di volumetrie destinate a residenze turistiche in luogo degli uffici originariamente previsti.

Dalla sentenza risulta altresì che il Capo del Settore III Servizio Urbanistica e Ambiente del Comune di Giovinazzo, con nota prot. n. 1004 del 15 gennaio 2013, respingeva la proposta di variante presentata dalla società ricorrente.

Con ricorso n. 497/2013 innanzi al Tar Puglia, Bari, impugnava detto diniego.

Con deliberazione n. 104 del 23 maggio 2013, la Giunta Comunale di Giovinazzo approvava la relazione istruttoria, redatta dal Dirigente del Settore Gestione del Territorio, di rigetto della proposta di variante al P.E.E.P. relativamente ai lotti S1 e S2.

Questa deliberazione, di sostanziale ratifica del precedente atto del Capo del Settore III, veniva impugnata dalla società ricorrente con ricorso per motivi aggiunti.

Il T.a.r. Puglia - Bari, con sentenza n. 354/2015, dichiarava l'improcedibilità del ricorso avverso la nota del 15 gennaio 2013 e rigettava i motivi aggiunti presentati dalla aggiudicataria.

Avverso detta sentenza veniva interposto appello dalla

soccombente.

Con sentenza Cons. Stato, IV, 3979/2018 l'appello rigettato.

Decisivo è l'esame della motivazione di detta sentenza d'appello.

Il Collegio, infatti, dà atto che "[...] occorre premettere che l'art. 43, 2° co., N.T.A. del vigente P.R.G. del Comune di Giovinazzo stabilisce che: «le zone residenziali sono destinate alle abitazioni ed ai servizi connessi di seguito specificati. Negli edifici destinati alle abitazioni sono consentite le sequenti attività: negozi ed esercizi pubblici, studi pubblici, studi professionali ed artigianato di servizio non modesto, istituti di istruzione, cliniche private, alberghi, ambienti per la cultura, lo svago e simili»; e) di conseguenza, alla stregua di tale norma, le case vacanza devono intendersi consentite nelle zone residenziali, non in quanto assimilabili, come erroneamente sostenuto dall'appellante, agli alberghi, ma perché:

 $e.1$ sostanziandosi meramente in un utilizzo alternativo delle abitazioni, non configurano un'entità autonomamente identificabile rispetto ad esse, quindi non risultano di per sé incompatibili con il carattere residenziale della zona [...]".

Aggiunge tuttavia il Consiglio di Stato che: "a) la variante del programma costruttivo oggetto di gara, consistente, in particolare, nella realizzazione di

volumetrie destinate a residenze turistiche in luogo degli uffici originariamente previsti, si pone in aperto contrasto con l'art. 8 del contratto, Rep. n. 2478 del 5.02.2010, rogato in forma pubblica amministrativa dalla Segreteria Generale del Comune di Giovinazzo, che prevede, quale condizione risolutiva espressa, oltre alla realizzazione di una struttura commerciale M2 e dei venti alloggi, anche  $1a$ realizzazione di ulteriori opere (es. box auto interrati, parcheggi a quota stradale, parco giochi), tra cui figurano venti uffici;

b) invero, con la specifica pattuizione convenzionale  $1a$ parte aggiudicatrice assumeva ulteriori obbligazioni, poste peraltro come condizioni risolutive espresse, rispetto a quanto già previsto dal bando di gara (cfr. art. 3.1 del bando di gara, prot. n. 3426 dell'11.02.2009, "Condizioni risolutive espresse"), ove si prevedeva testualmente che: "La vendita è soggetta alle sequenti condizioni risolutive espresse che si intendono accettate in espressa maniera  $\epsilon$ inequivocabile con  $La$ presente domanda di partecipazione e della relativa offerta: il soggetto affidatario si impegna ad eseguire il programma costruttivo in argomento prevedendo la realizzazione n. 20 alloggi destinati all'edilizia sociale per anziani e giovani coppie (60 mq. ad alloggio) ... il soggetto affidatario si impegna ad eseguire il programma costruttivo in argomento prevedendo altresì, la

realizzazione di una struttura commerciale M2 (superficie di vendita da 601 a 1500 mq.) ...".

c) ad ogni modo, sebbene il bando abbia previsto la possibilità di presentare varianti, esse sono poste esclusivamente per la tutela di un interesse pubblico, non essendo con esse riconosciuto uno ius variandi al soggetto preponente, liberamente esercitabile per soddisfare interessi individuali;

d) peraltro, sebbene alla gara abbia partecipato un unico concorrente, è lecito pensare che gli altri imprenditoriali con molta probabilità soggetti avrebbero anch'essi partecipato ad essa, qualora avessero saputo della possibilità di ottenere in seguito una variante che, consentendo la trasformazione degli uffici in alloggi vacanze, avrebbe reso più appetibile e remunerativa l'operazione;

e) ne consegue, pertanto, che l'eventuale accoglimento dell'istanza di variante, che finirebbe per consentire una modifica dell'offerta in un momento successivo all'aggiudicazione, determinerebbe una lesione della par condicio che, alla stregua dei principi comunitari, dovrebbe assistere le procedure di assegnazione di concessione.

7.4. Alla luce di quanto considerato, la censura risulta pertanto infondata.

7.4.1. Correttamente l'Amministrazione ha infatti denegato la variazione del programma costruttivo oggetto di gara, la quale, fondata su un interesse

economico di carattere personale, si poneva in contrasto con gli specifici impegni contrattuali assunti dalla ricorrente e, come visto, avrebbe determinato, realizzando di fatto una modifica dell'offerta successivamente all'aggiudicazione, una lesione della par condicio tra i possibili partecipanti alla gara."

In sostanza il Consiglio di Stato non ha ritenuto precluso su un piano strettamente urbanistico né la variante in sé considerata né tantomeno la variazione da uffici a case vacanze, ma ha viceversa posto l'accento su due circostanze di diritto specifiche e puntuali:

a) che la variazione da uffici a casa vancanza di fatto l'impegni specificamente assunti alterava dall'aggiudicatario in sede gara;

b) che ogni eventuale variante doveva essere funzionale all'interesse pubblico e non già esclusivamente dello stesso aggiudicatario.

Si giunge a questo punto alla questione più propriamente oggetto del presente parere.

Infatti, con deliberazione di Giunta Comunale n.13 del 24.1.2019, la PA si è adoperata per far fronte all'emergenza abitativa locale adottando un atto di indirizzo nei confronti degli uffici comunali per individuare possibili iniziative e utili indicazioni finalizzate a fornire nell'immediato soluzioni per il superamento dell'emergenza abitativa.

Con successiva deliberazione di G.C. n. 97 del 27.6.2019 ha approvato una nuova proposta di soluzione di intervento da parte dell'aggiudicataria in specifica considerazione che "l'ipotesi d'intervento prevede un maggior ricorso all'approccio metodologico del social housing rispetto alle previsioni oggetto della convenzione [...]".

La proposta approvata di fatto prevede complessivamente la realizzazione di:

- n.41 (21 in S1 e 20 in S2) alloggi di edilizia residenziale sociale;

- n.7 (5 in S1 e 2 in S2) locali per servizi alla residenza;

- n.13 residenze turistiche:

- n.1 locale di 160 mq. da cedere alla Pubblica Amministrazione.

Come si vede dunque, aumenta considerevolmente il numero di alloggi per residenza sociale, così come aumenta il numero dei locali più propriamente destinativi ai servizi connessi con la residenza (7 locali per servizi per la residenza), si prevedono nuovamente le residenze turistiche, scompare la previsione di realizzazione di una struttura commerciale M2, di n.2 locali commerciali e di una struttura commerciale n. mq. 1.015.

Alla luce di ciò non sorprende affatto che la PA abbia positivamente valutato questa proposta, atteso che balza agli occhi che la proposta pregiudica la

realizzazione dei locali a destinazione più prettamente commerciale in favore di superfici di servizio o per social housing.

Su questi presupposti mi si chiede di esprimere parere in ordine alla legittimità dell'eventuale variante al p.e.e.p o comunque all'approvazione del programma costruttivo proposto dalla concessionaria.

Il presente parere non può non tenere conto di diverse circostanze.

La prima è nel senso che nelle more il P.e.e.p. è scaduto nel 2016 sicché, venuta meno l'efficacia della dichiarazione di pubblica utilità delle opere quivi previste, esso opera oggidì al pari di un piano attuativo ordinario.

La seconda concerne la valutazione favorevole in ordine alla cura dell'interesse pubblico che l'amministrazione comunale ha operato in ordine alla nuova proposta per effetto della deliberazione di Giunta Comunale n.97 del 27.6.2019.

Questa ponderazione dei pubblici interessi è ad avviso del sottoscritto consulente decisiva, atteso che il Consiglio di Stato nella sentenza 3979/2018 aveva posto l'accento sulla circostanza che, sebbene il bando da cui è successivamente scaturita l'aggiudicazione in favore della Marcotrignano Costruzioni srl prevedesse la facoltà di proporre varianti, queste "sono poste esclusivamente per la tutela di un interesse pubblico". Condizione - come si è detto - positivamente

#### verificata.

L'ulteriore circostanza che merita di essere messa in evidenza è relativa alla eventualità della previsione di alloqqi per case vacanze.

A tal riguardo il Consiglio di Stato ha rimarcato che tale destinazione è effettivamente compatibile con l'art.43 n.t.a. del PRG.

Ed infatti il Consiglio di Stato ha rigettato l'appello proposto dalla Marcotrignano non per un ipotetico contrasto tra detta destinazione e gli strumenti di pianificazione, ma esclusivamente perché in concreto la previsione di detti alloggi a casa vacanze era stata discrezionalmente ritenuta dall'amministrazione comunale incoerente con l'interesse pubblico in funzione del quale il bando ammetteva lo ius variandi. V'è infine da trattare un ultimo aspetto.

Nella citata decisione il Consiglio di Stato, a completamento dell'iter motivazionale, ha altresì aggiunto che la facoltà di variare gli uffici in casa vacanza avrebbe potuto incidere sul principio di par condicio nell'ambito della procedura di gara, che ha all'aggiudicazione portato in favore della Marcotrignano srl.

Sul punto il Consiglio di Stato dà atto che alla procedura ha partecipato la sola Marcotrignano srl, ma rileva contestualmente che detta eventualità avrebbe potuto incidere sulla determinazione di altri eventuali concorrenti a partecipare.

Questo passaggio motivazionale non è a giudizio del sottoscritto consulente in alcun modo preclusivo all'approvazione del nuovo programma costruttivo alla luce delle sequenti considerazioni.

Ciò in quanto la conclusione del Consiglio di Stato sul punto appare costituire un mero obiter dictum.

Secondo il costante orientamento del Consiglio di Stato il giudicato si forma in relazione ai motivi di impugnazione e non anche alle affermazioni ulteriori contenute nella sentenza non strettamente necessarie a dirimere la lite nei limiti delle domande proposte (da ultimo in questo senso: Sez. V, 30 ottobre 2015, n. 4972; in termini analoghi: Sez. IV, 11 settembre 2001, n. 4744; Sez. V, 11 febbraio 2016, n. 610; Sez. VI, 19 gennaio 2012, n. 206, 2 maggio 2012, n. 2517; Cass. Civ., Sez. II, 31 agosto 2005, n. 17568, 8 febbraio 2012, n. 1815).

In base all'indirizzo giurisprudenziale richiamato ogni argomentazione eccedente la necessità logico-giuridica della decisione è invece qualificabile come obiter dictum insuscettibile di divenire giudicato in senso sostanziale.

Ed, infatti, l'obiter dictum in questione non tiene conto di aspetto dirimente, estraneo all'oggetto del contendere, vale a dire che la concessione in proprietà è scaturita da un procedura di gara con offerta economicamente più vantaggiosa, vale a dire a seguito di un procedura in cui la pubblica amministrazione per

soddisfare direttamente proprie esigenze o per offrire determinati servizi all'utenza non badi esclusivamente al risparmio sui costi (offerta al massimo ribasso) ma consideri anche altri aspetti, primo fra tutti la qualità, rimettendo al concorrente la scelte in ordine alla soluzione tecnica.

In questi termini l'eventualità della realizzazione delle case vacanze non era di per sé esclusa dal bando di gara con procedura aperta.

È perciò evidente che la previsione di alloggi da destinare a casa vacanza non poteva ab ovo e in concreto violare il principio di par condicio in quanto scelta tecnica operabile da qualunque ipotetico concorrente.

Diverso sarebbe stato, viceversa, se alla gara avesse preso parte altro concorrente.

In questo caso la modifica della soluzione progettuale che ha portato all'aggiudicazione avrebbe effettivamente leso il principio della par condicio tra i concorrenti, posto che sulla soluzione progettuale proposta in sede di gara si sarebbe formato il punteggio complessivo per ciascuno di essi e dunque la gradutoria finale.

Se non che nel caso di specie alla procedura ha preso parte esclusivamente la Marcotrignano srl e non vi è quindi stata alcuna graduatoria.

Detto questo, tuttavia, appare necessaria una precisazione.

In sede di gara con il sistema dell'offerta economica più vantaggiosa la Pubblica Amministrazione pone a base di gara una soluzione di massima.

Essa è ordinariamente volta a perimetrare l'ambito all'interno del quale il concorrente può indicare la soluzione alla base della soluzione tecnica contenuta nell'offerta.

Nel caso di specie il bando di gara indica delle condizioni.

Oltre al subentro negli obblighi della PA nel contratto d'appalto per l'esecuzione delle opere di urbanizzazioni (art.1), il bando indica le cd. "condizioni risolutive espresse" di cui all'art.3.1. del bando, vale a dire:

- non meno di n.20 alloggi di 60 mq. per edilizia residenziale sociale;

- la realizzazione di una struttura commerciale M2. Se non che la nuova soluzione proposta, oggetto di approvazione da parte della Giunta Comunale con deliberazione n. 97 del 27.6.2019, sembra soddisfare ampiamente la condizione minima del n.20 alloggi ERS di mg.60, ma non quella della realizzazione di una struttura commerciale M2.

Il che deve ritenersi non ammissibile, considerato che in tal modo si perverrebbe effettivamente alla violazione delle prescrizioni del bando e dunque alla violazione del principio di massima concorrenzialità (più che di quello di par condicio) a cui fa cenno la

sentenza Cons. Stato, IV, 3979/2018.

#### Conclusioni.

È mio sereno e fermo convincimento che il programma costruttivo oggetto di deliberazione G.C. n. 97 del 27.6.2019 sia ammissibile, salva la necessità di introdurre la previsione di una struttura commerciale M<sub>2</sub>.

È mio parere, infine, che detto programma, anche in considerazione dell'intervenuta scadenza del P.e.e.p., non costituisca propriamente variante al suddetto piano, atteso che le volumetrie quivi previste, secondo la citata sentenza sentenza Cons. Stato, IV, 3979/2018, possono essere indifferentemente destinate a ciascuna delle destinazioni d'uso alternativamente previste dall'art.43 n.t.a. del PRG.

In questo senso è il mio parere.

Bari, 03 giugno 2020

Saverio Profeta